**CARL HANSER VERLAG**

Isolde Kommer

## **Kreatives Gestalten mit Flash 5.0**

Animationen, Effekte und Anwendungen für das WWW

3-446-21463-1

www.hanser.de

## **Inhaltsverzeichnis**

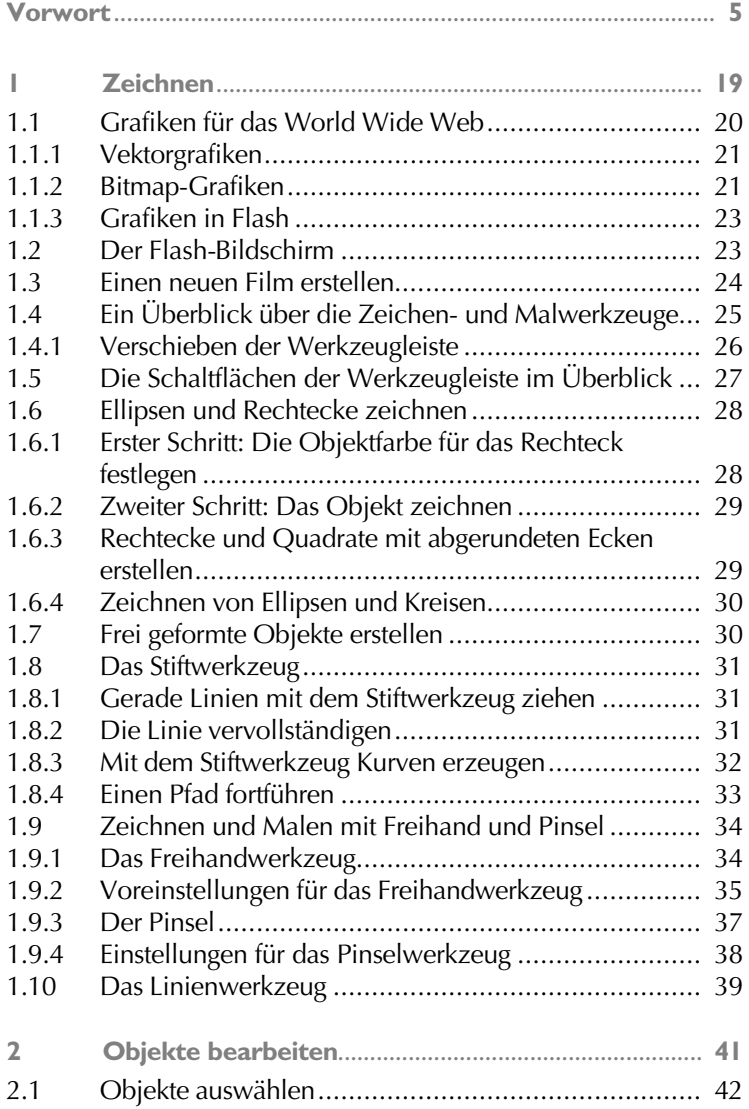

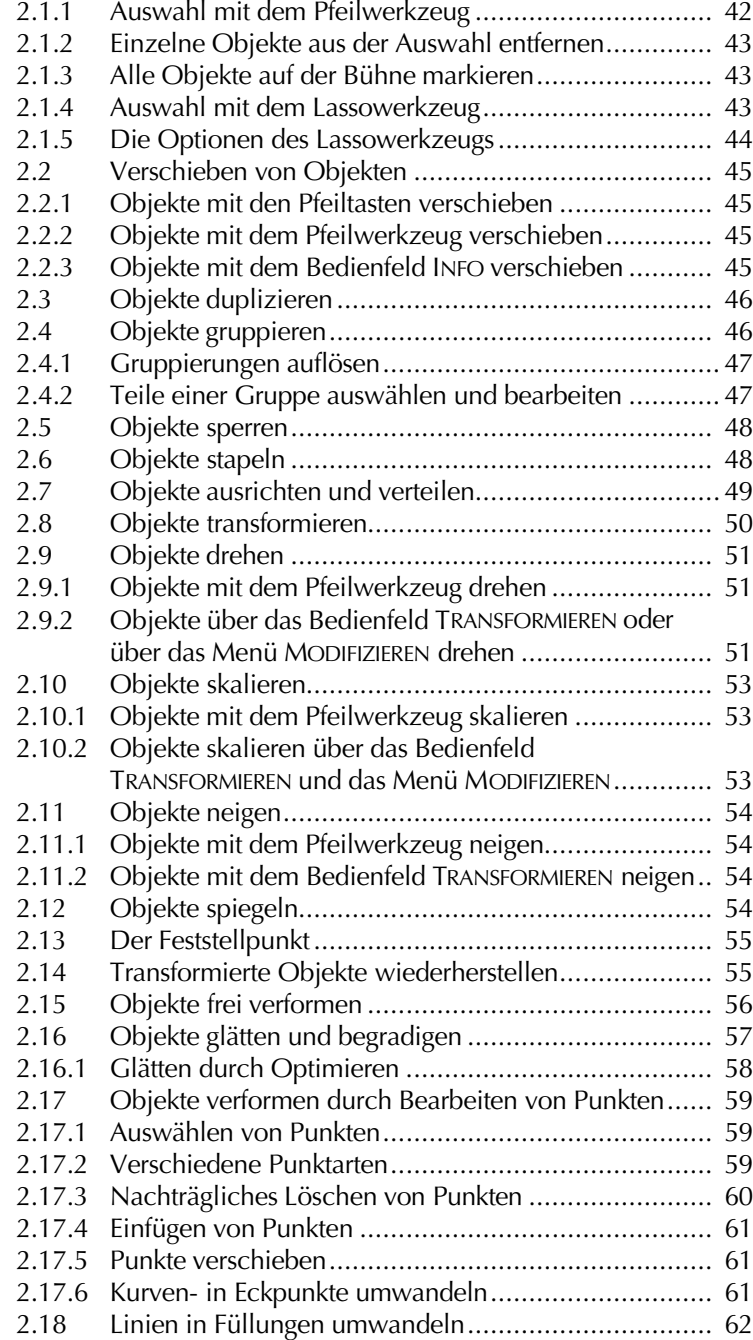

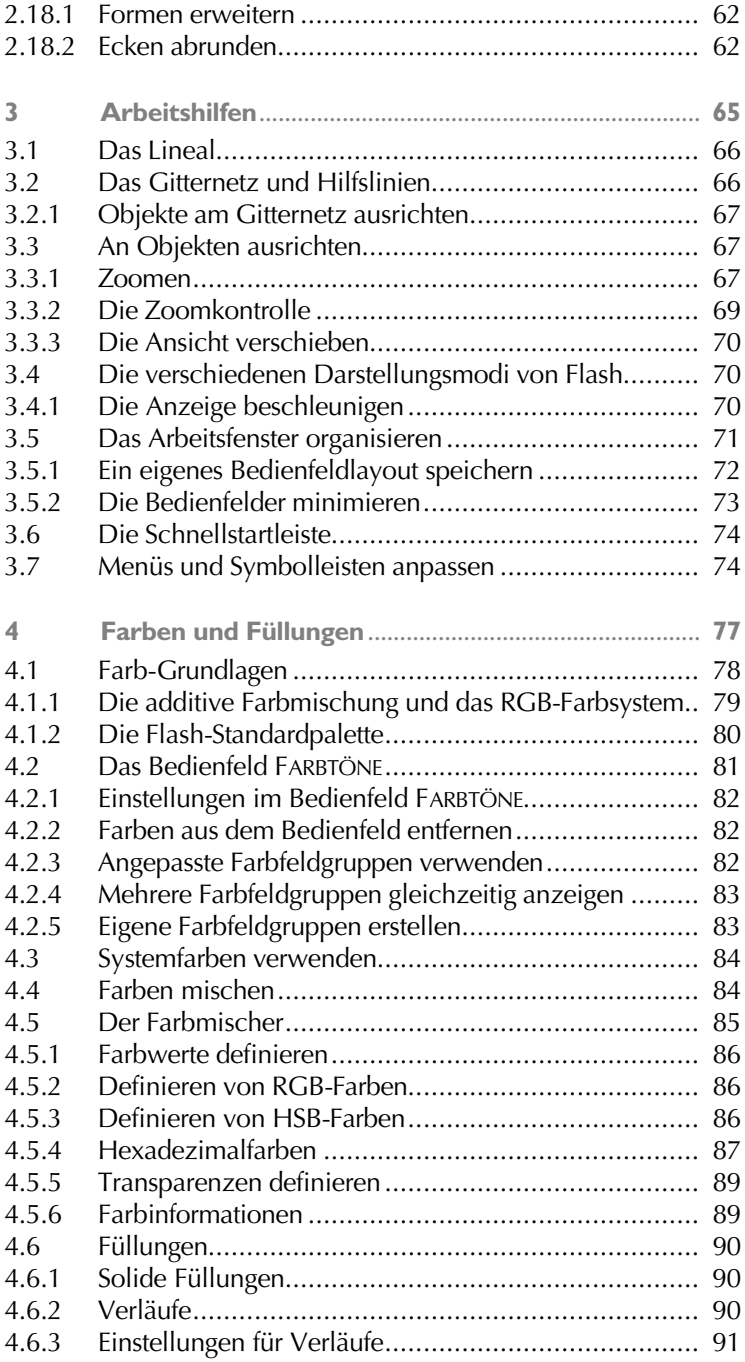

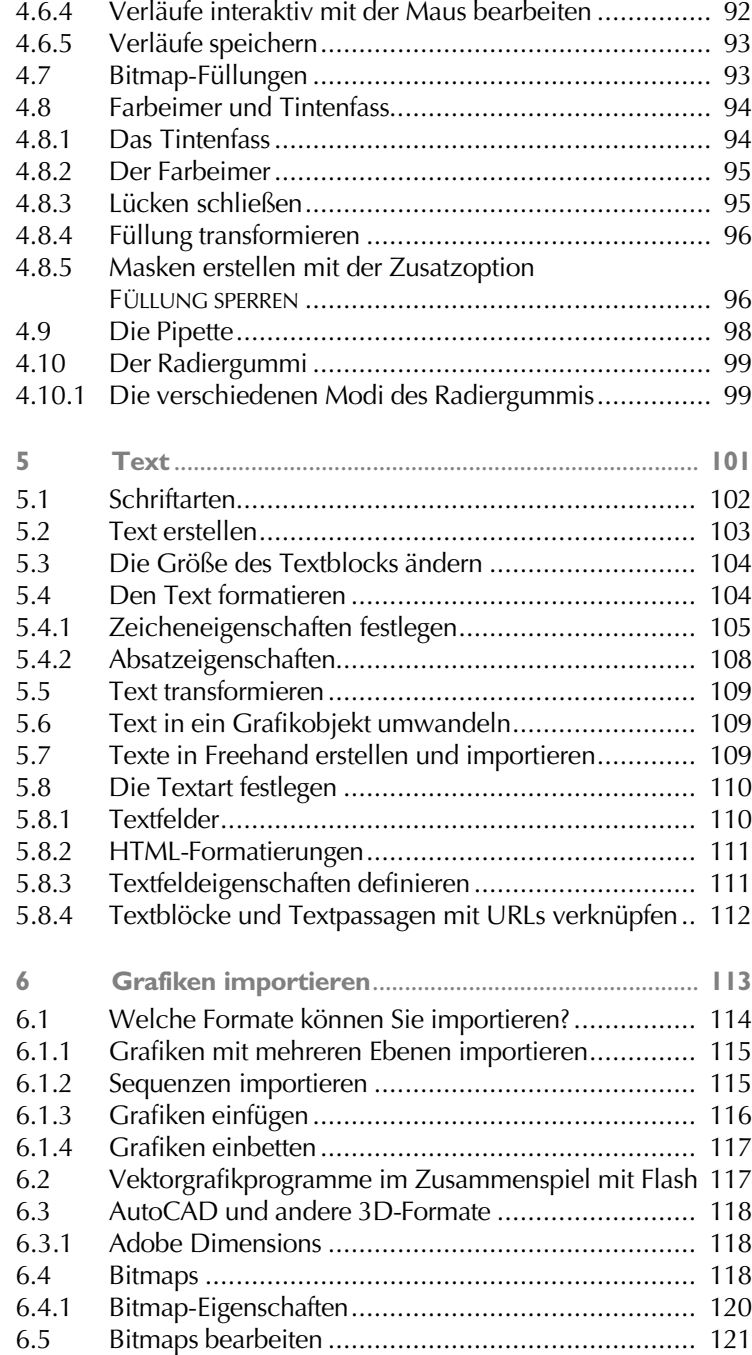

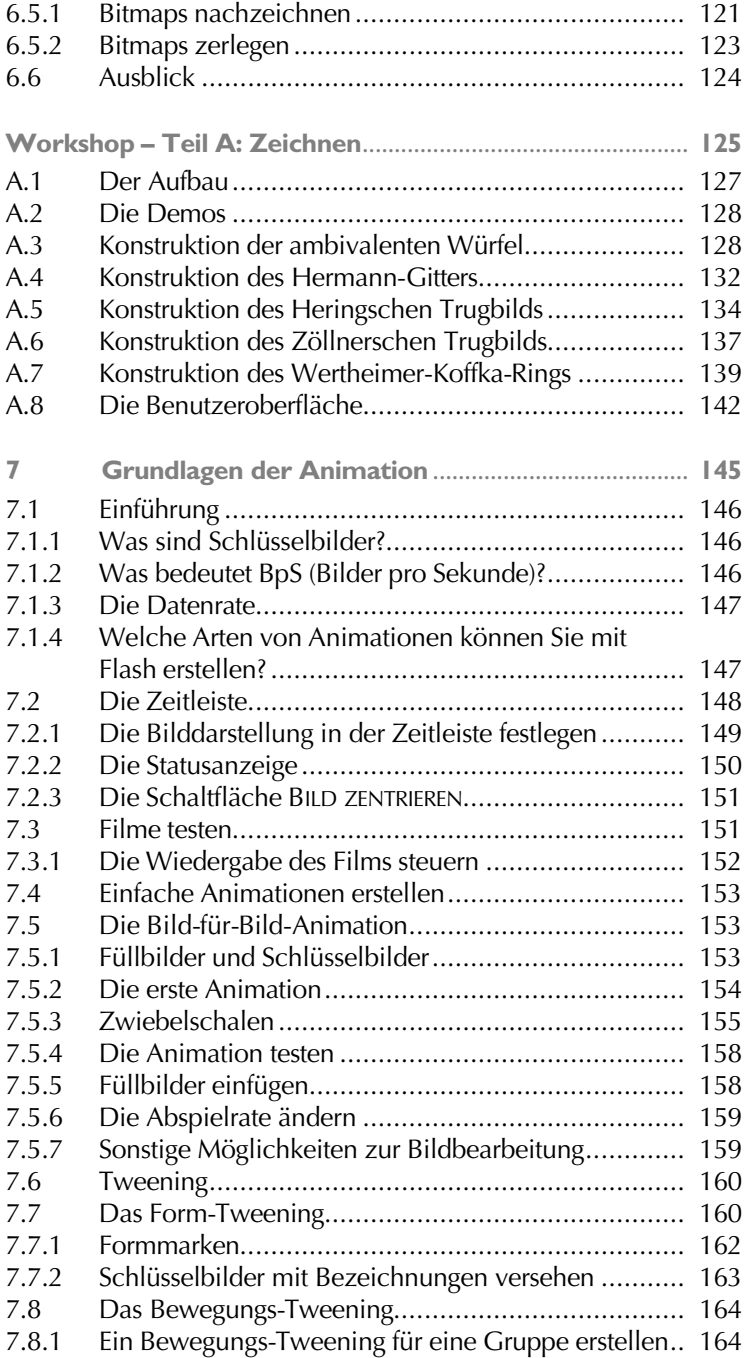

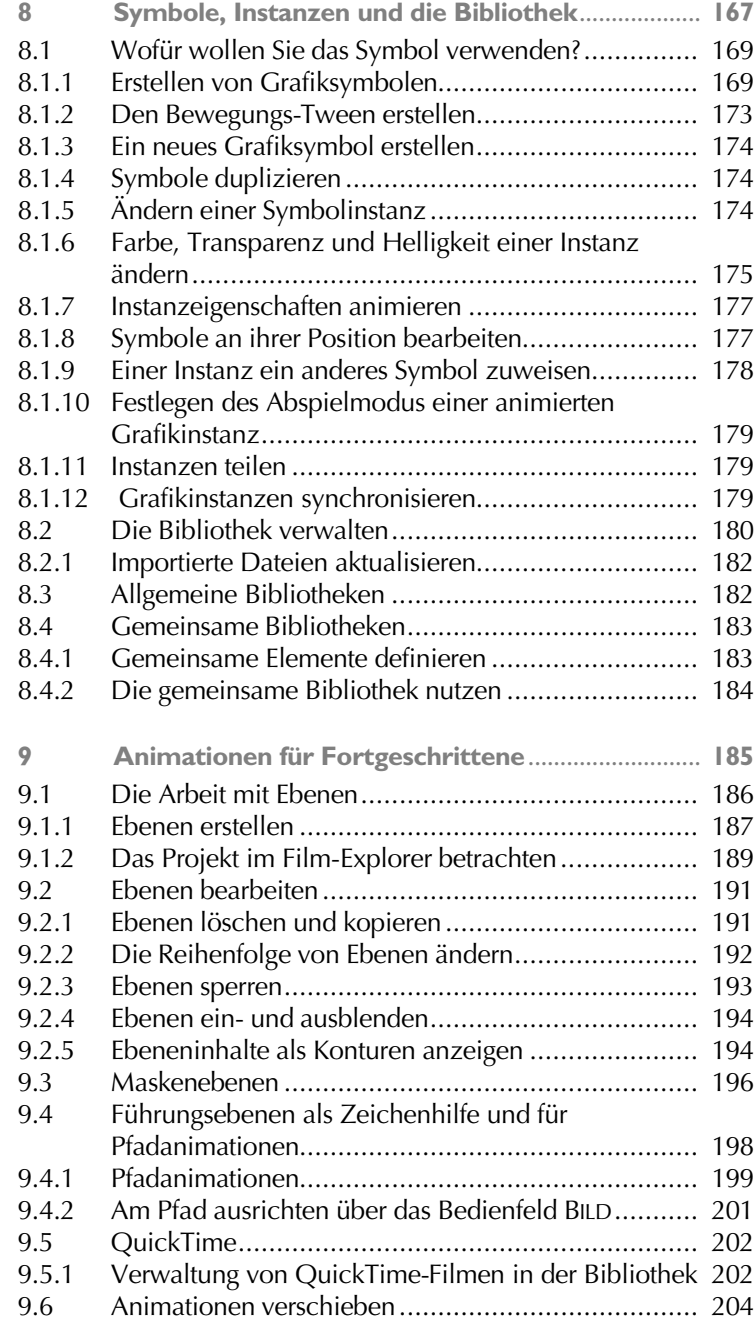

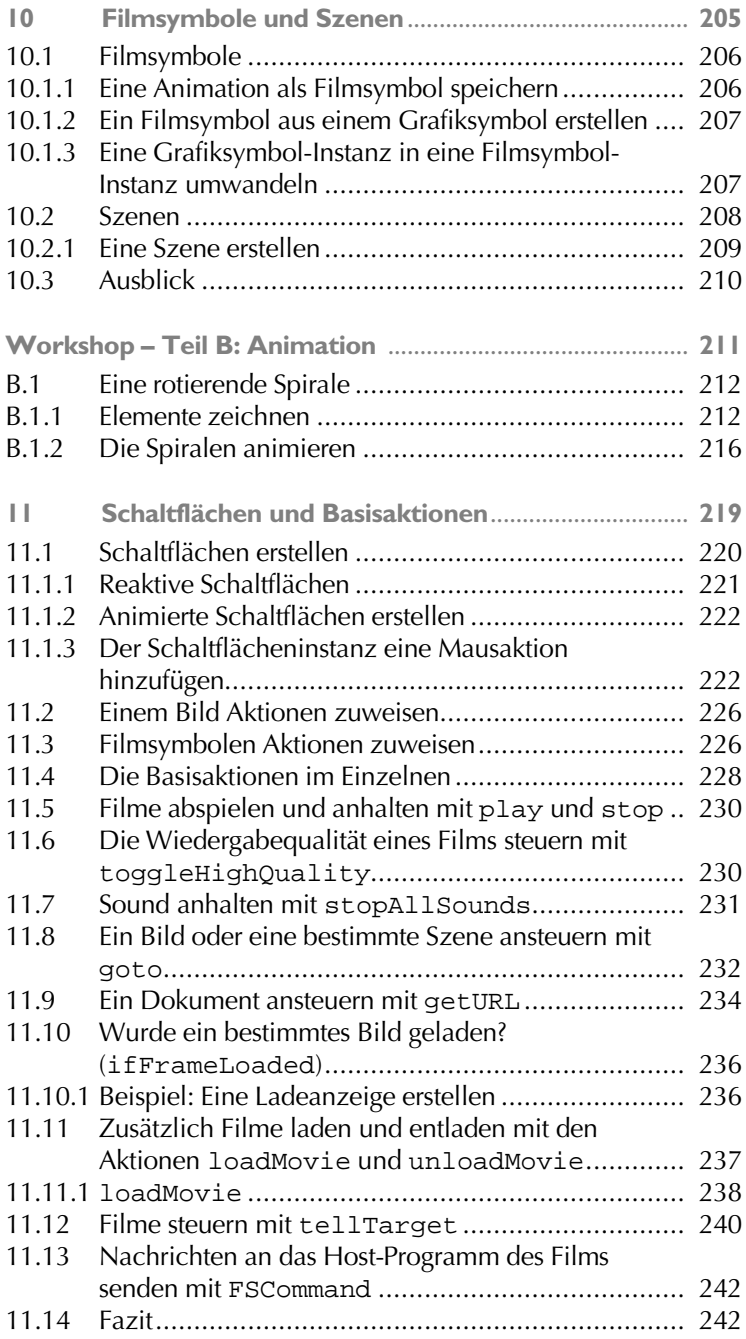

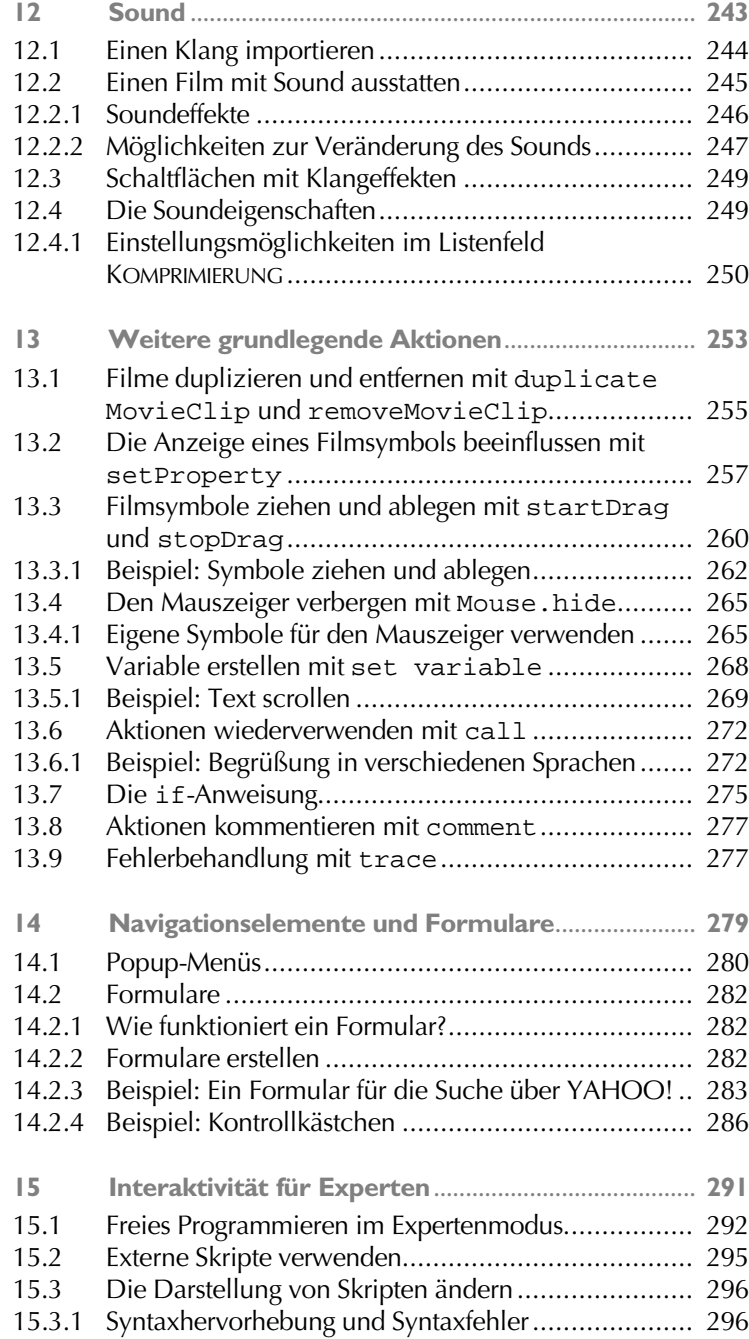

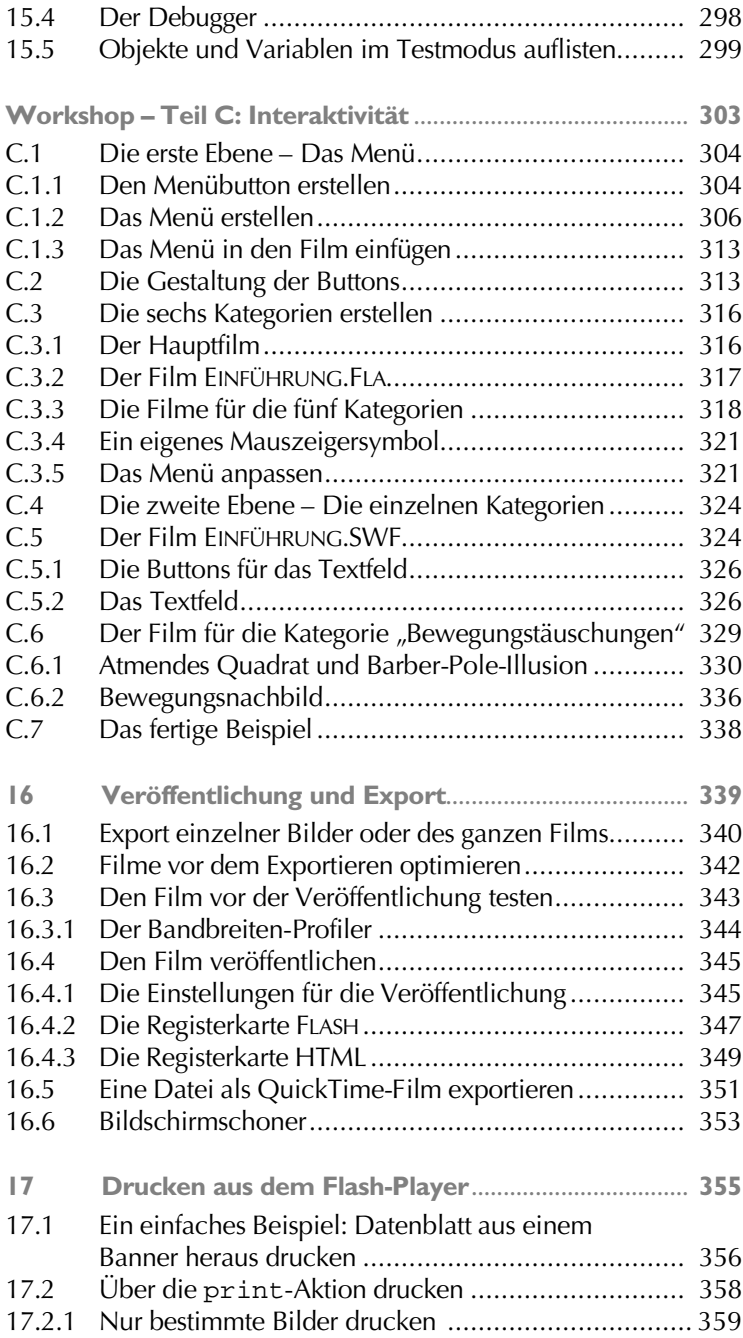

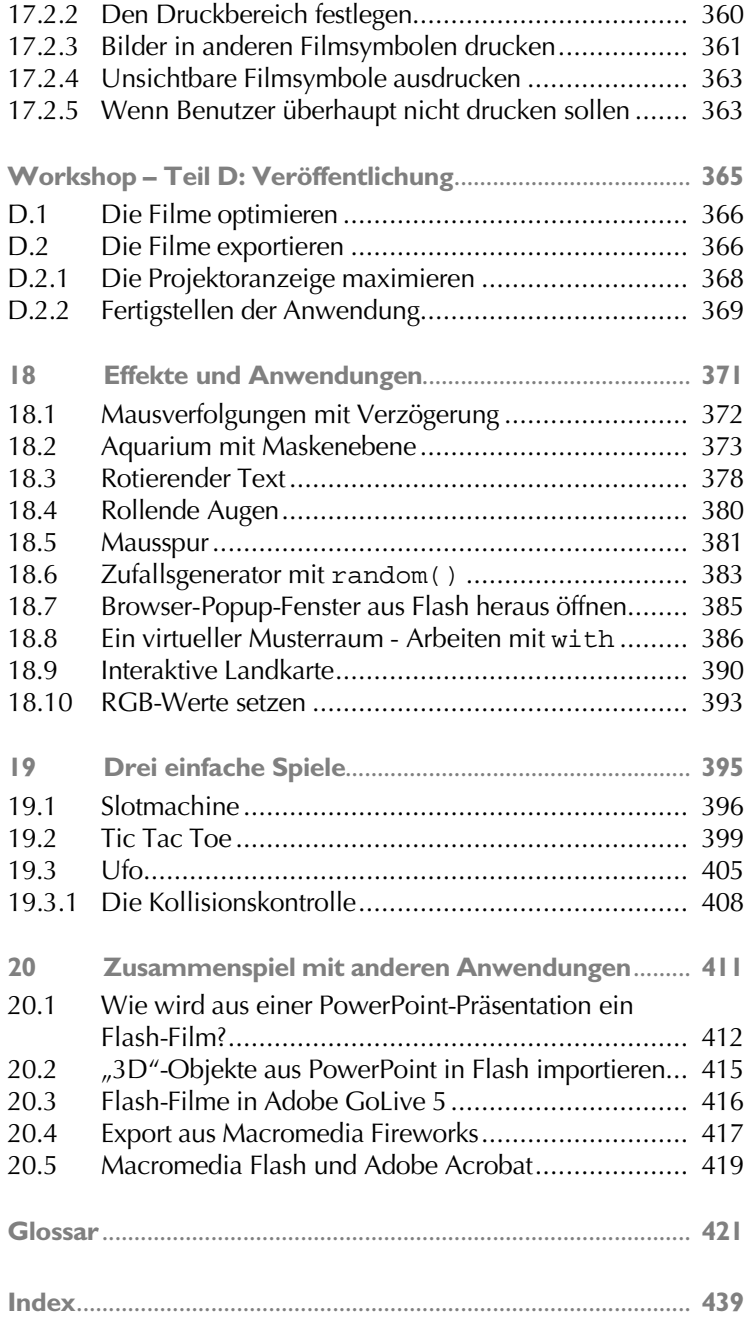